#### A Comparison of the Frontend JavaScript GUI Frameworks Angular, React, and Vue

## History of Frontend GUIs

## History of Frontend GUIs

- JavaScript Introduced in 1995
- Standardized in 1997 by ECMA
- DOM Manipulations
- Plugins
- jQuery in 2006 by John Resig

## Component-Based Web Design

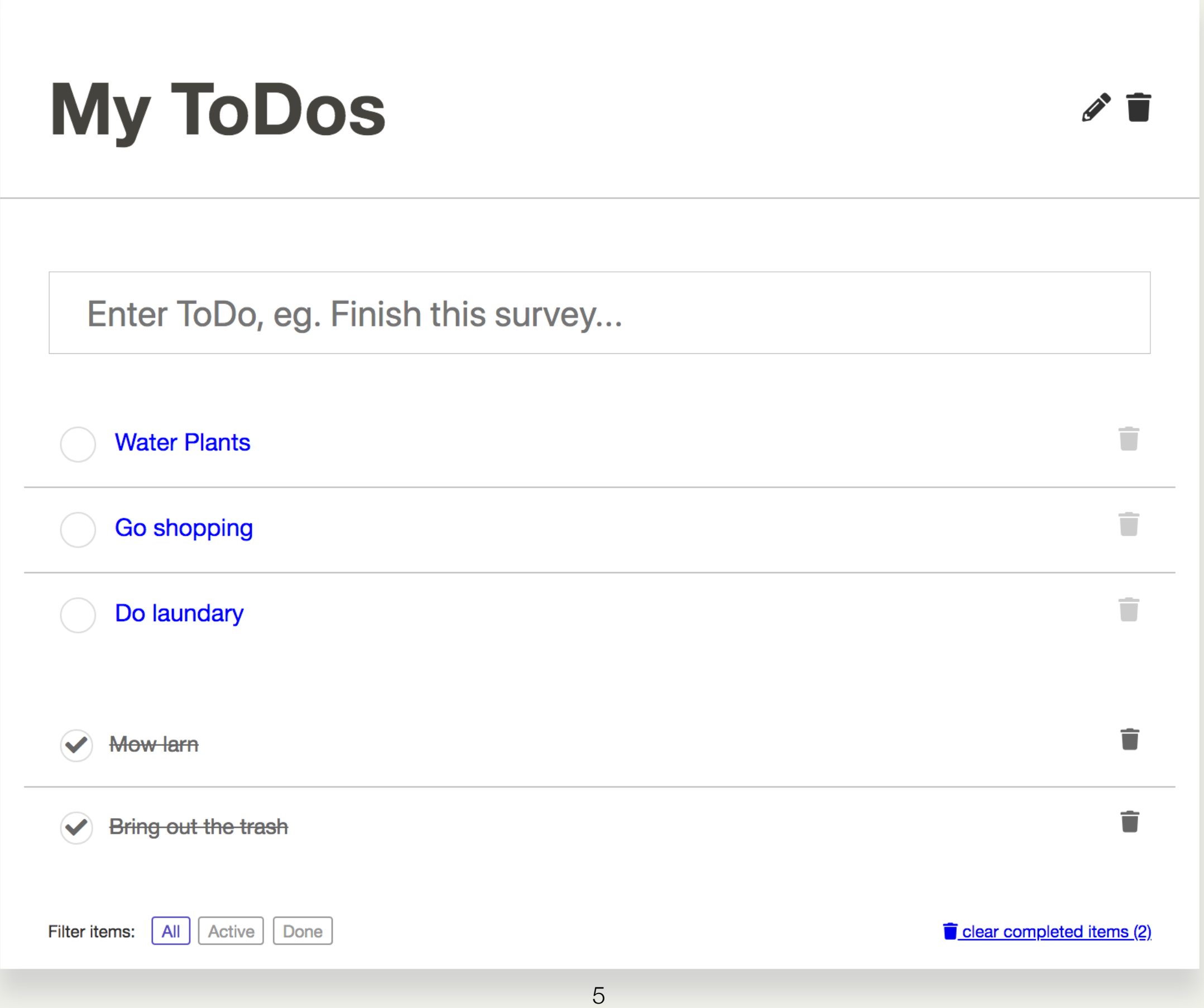

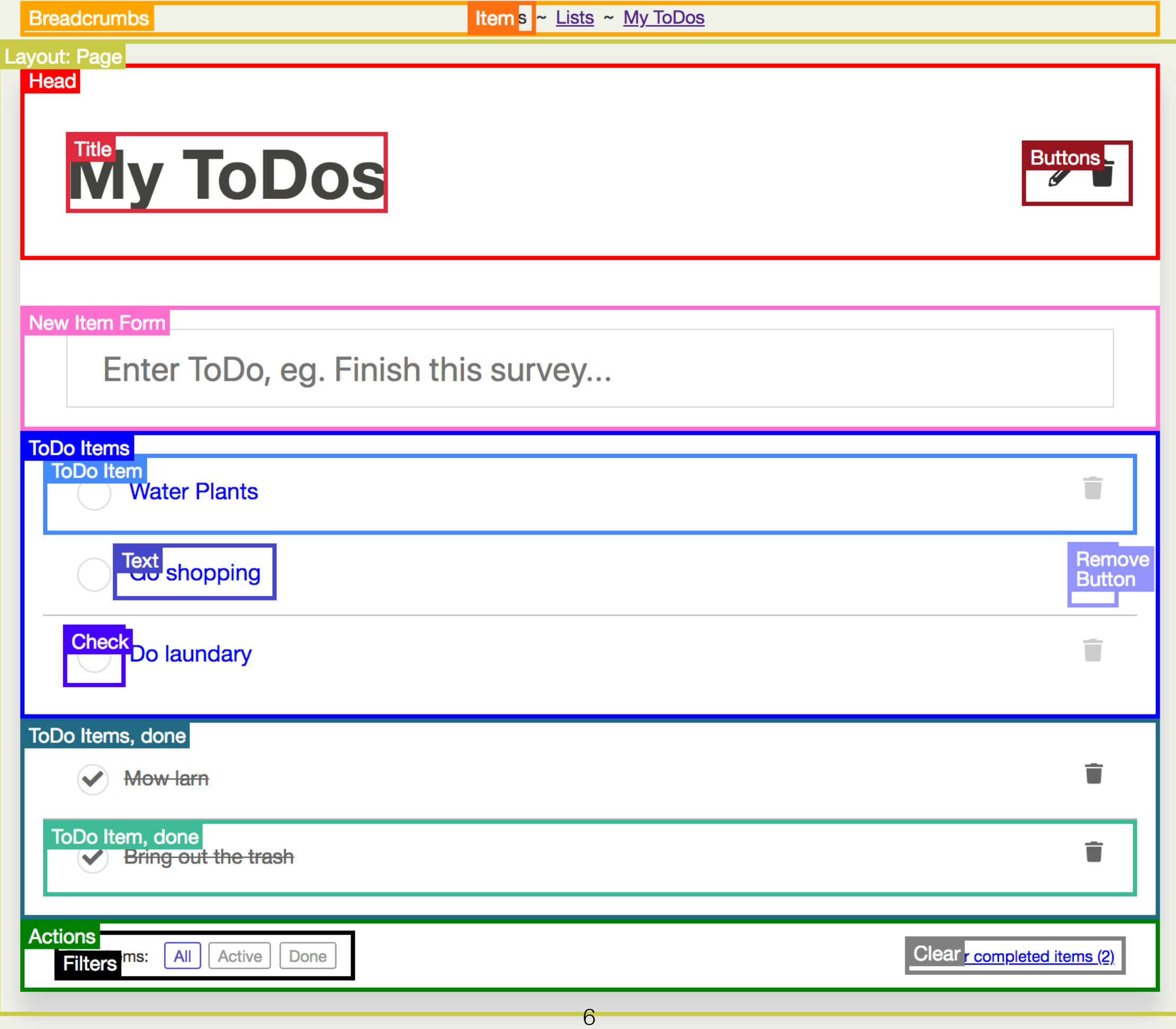

#### Component-Based Web Design

- Brad Frost in 2013: "Atomic Design"
- Improved Stability
- Separation of Concerns
- Reusability
- Cleaner Design
- Predictability

#### Framework Overview

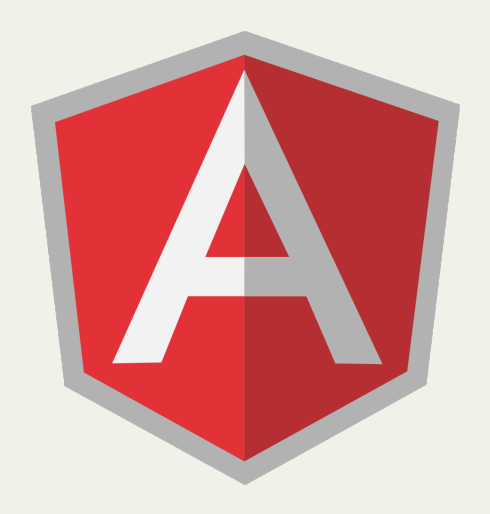

## Angular

- Miško Hevery in 2009
- "Google Feedback"
- Angular 2 in 2016
- TypeScript
- Two Separate Documentations
- High Modularity

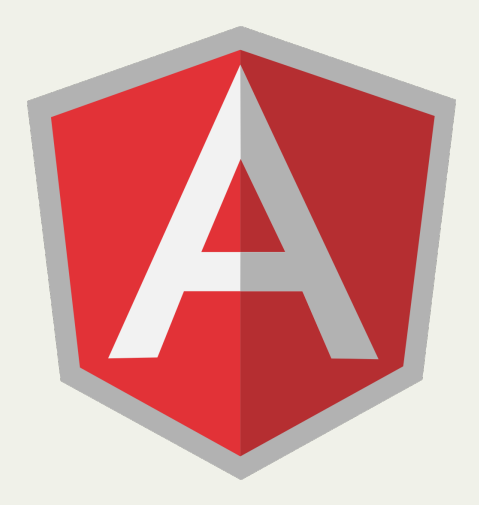

## Angular

```
<!-- greeter.component.html -->
<h1 class="greeting">{{ this.name }}</h1>
```

```
// greeter.component.ts
import { Component, Input } from '@angular/core';
```

```
import template from './greeter.component.html'
```

```
@Component({ 
   selector: 'greeter', 
   template: template 
})
```

```
export class Greeter { 
   @Input() name: string; 
}
```
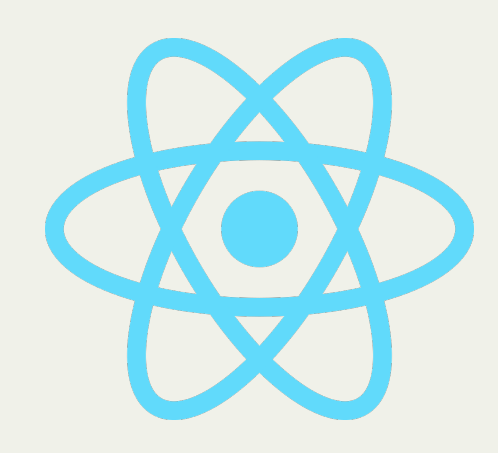

#### React

- Jordan Walke in 2011
- Facebook Newsfeed
- Instagram
- Open Sourced in 2013
- JSX
- Data Management

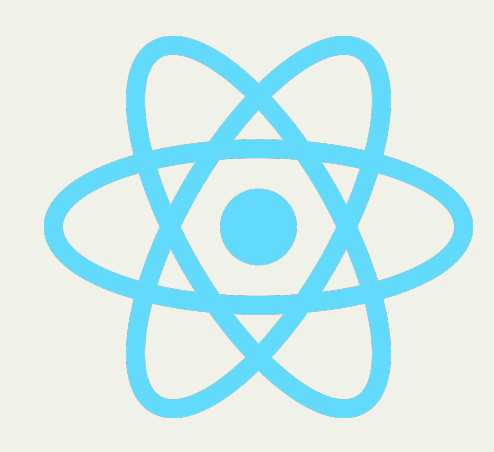

#### React

```
// greeter.jsx 
import React from 'react'; 
import ReactDOM from 'react-dom'; 
class Greeter extends React.Component { 
   render() { 
     return ( 
        <h1 className="greeting"> 
          Hello, {this.props.name} 
        </h1> 
\overline{\phantom{a}} } 
}
```
**export default** Greeter;

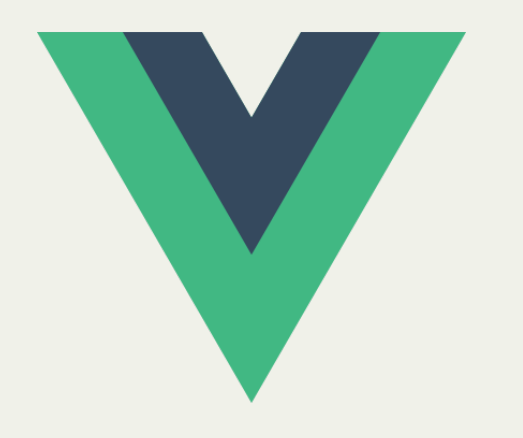

#### Vue

- Evan You in 2014
- "Improved Angular"
- Single-File Components
- Proprietary Templating Language
- Scoped CSS
- Progressive Frontend Framework

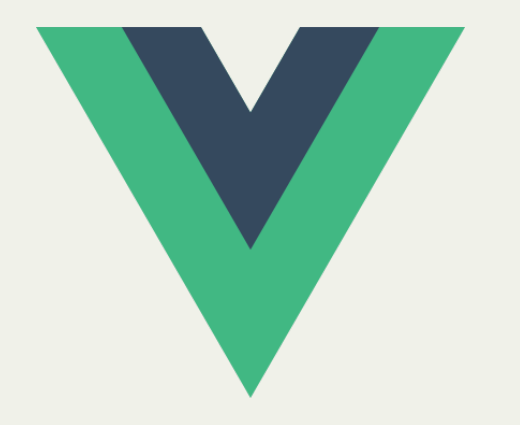

#### Vue

```
<!-- greeter.vue -->
<template> 
   <h1 class='greeting'>Hello, {{ name }}</h1> 
</template>
```

```
<script> 
export default { 
   props: ['name'] 
} 
</script>
```

```
<style scoped> 
h1.greeting { 
   text-decoration: underline; 
} 
</style>
```
## Virtual DOM

- DOM Manipulations Expensive
- Additional Data Structure
- Minimal Change-Sets
- Not Necessarily More Performant
- Implemented by React and Vue

## ToDo List Application

#### There is much to do!

My ToDos Active Items: 3, Total Items: 5

Repairs Active Items: 1, Total Items: 3

Shopping Active Items: 2, Total Items: 3

← Select other Framework

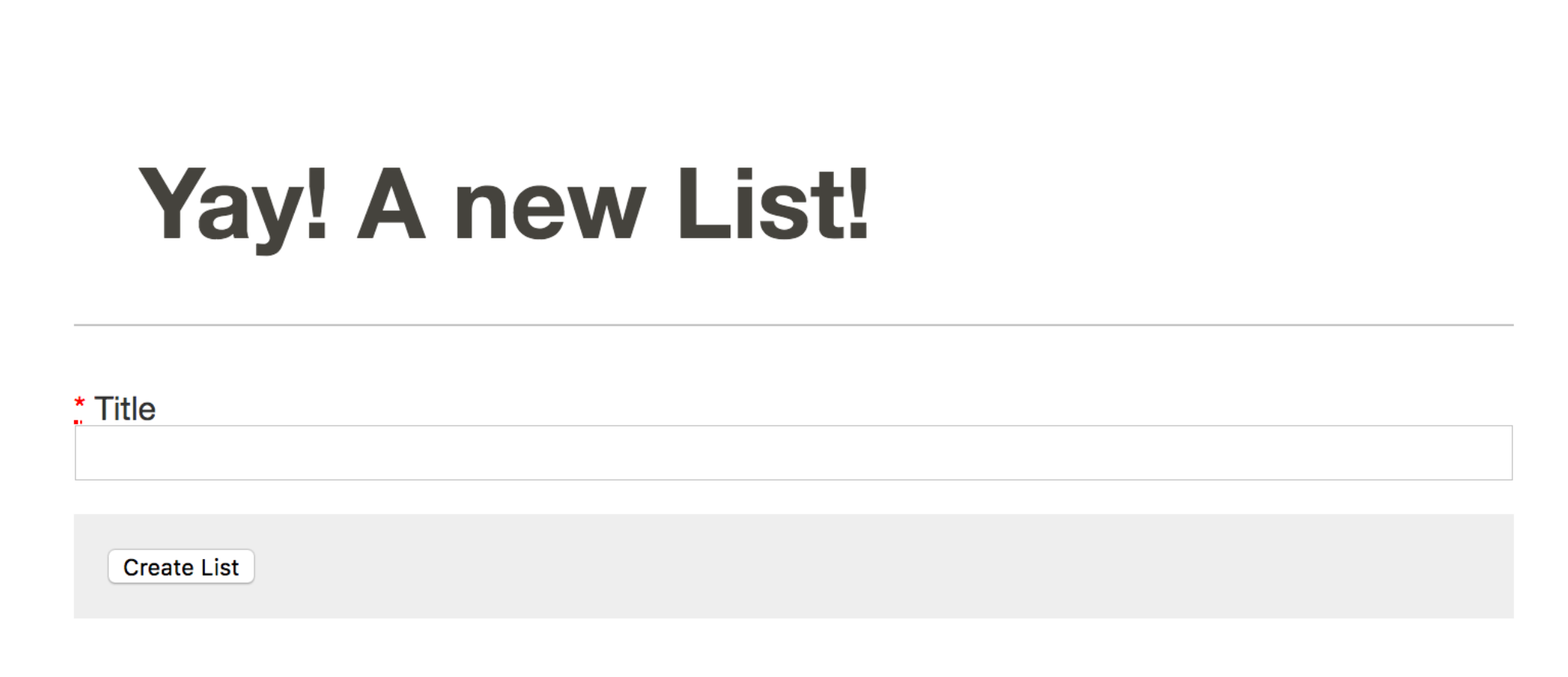

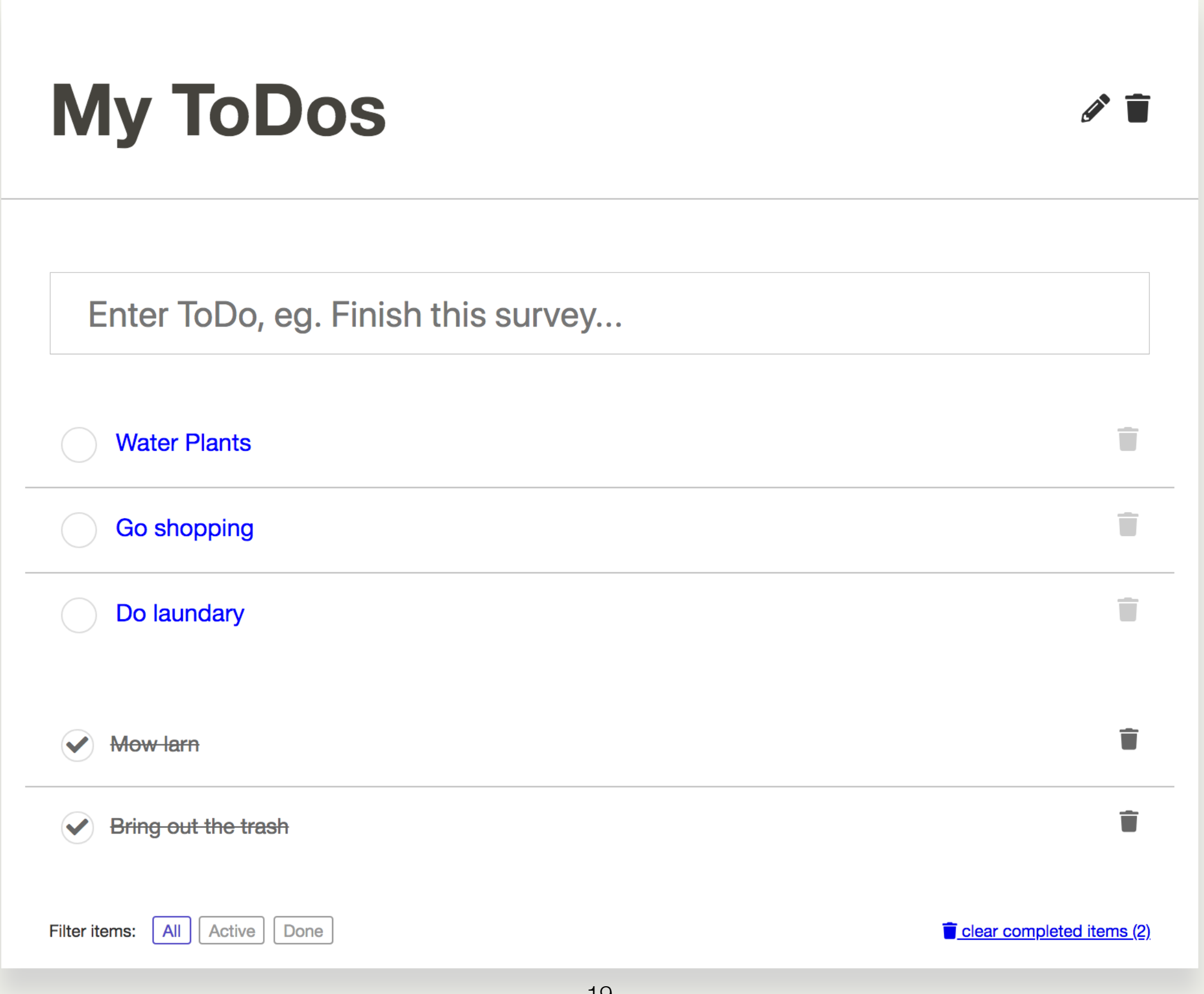

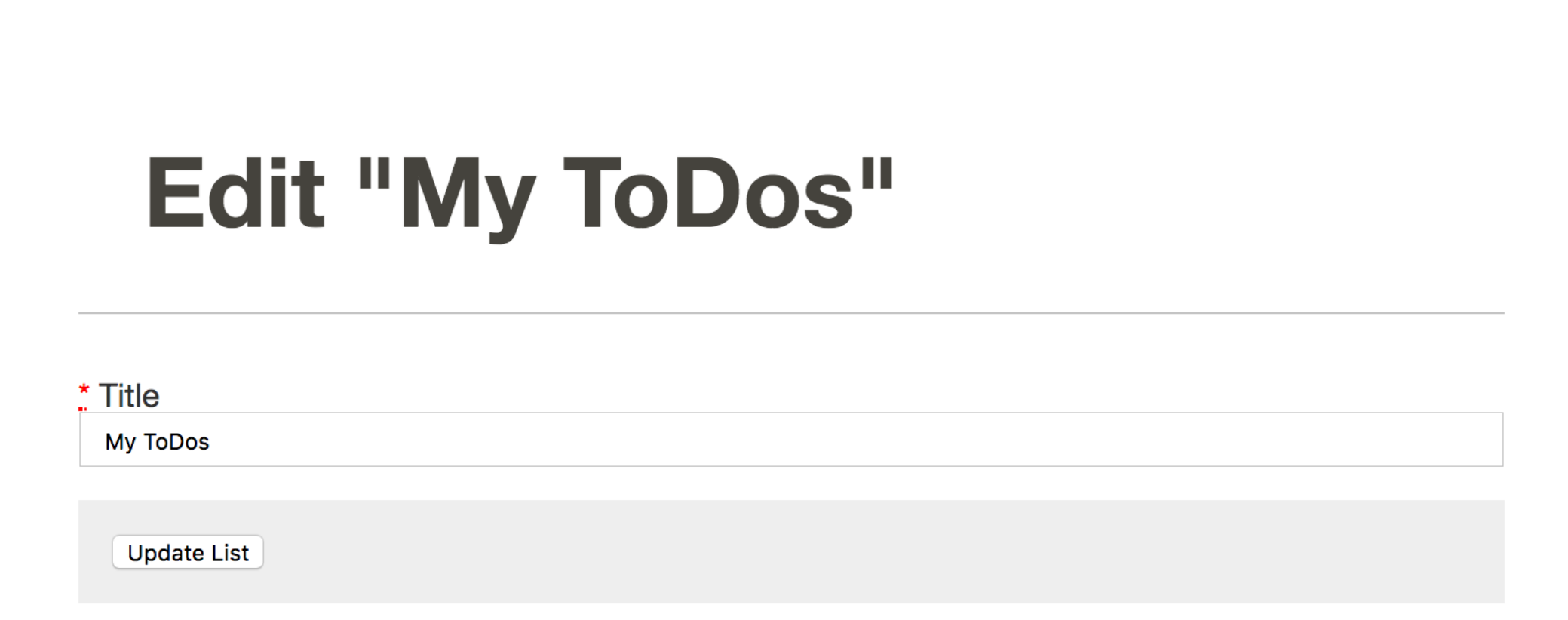

#### *DEMO*

# ToDo List Application

- Getting to Know Each Framework
- Test Frameworks under "Real-World" Conditions
- Consists of 4, Pages"
- Reference Implementation
- Implementation Order: Vue, React, Angular

#### Results

## Rendering

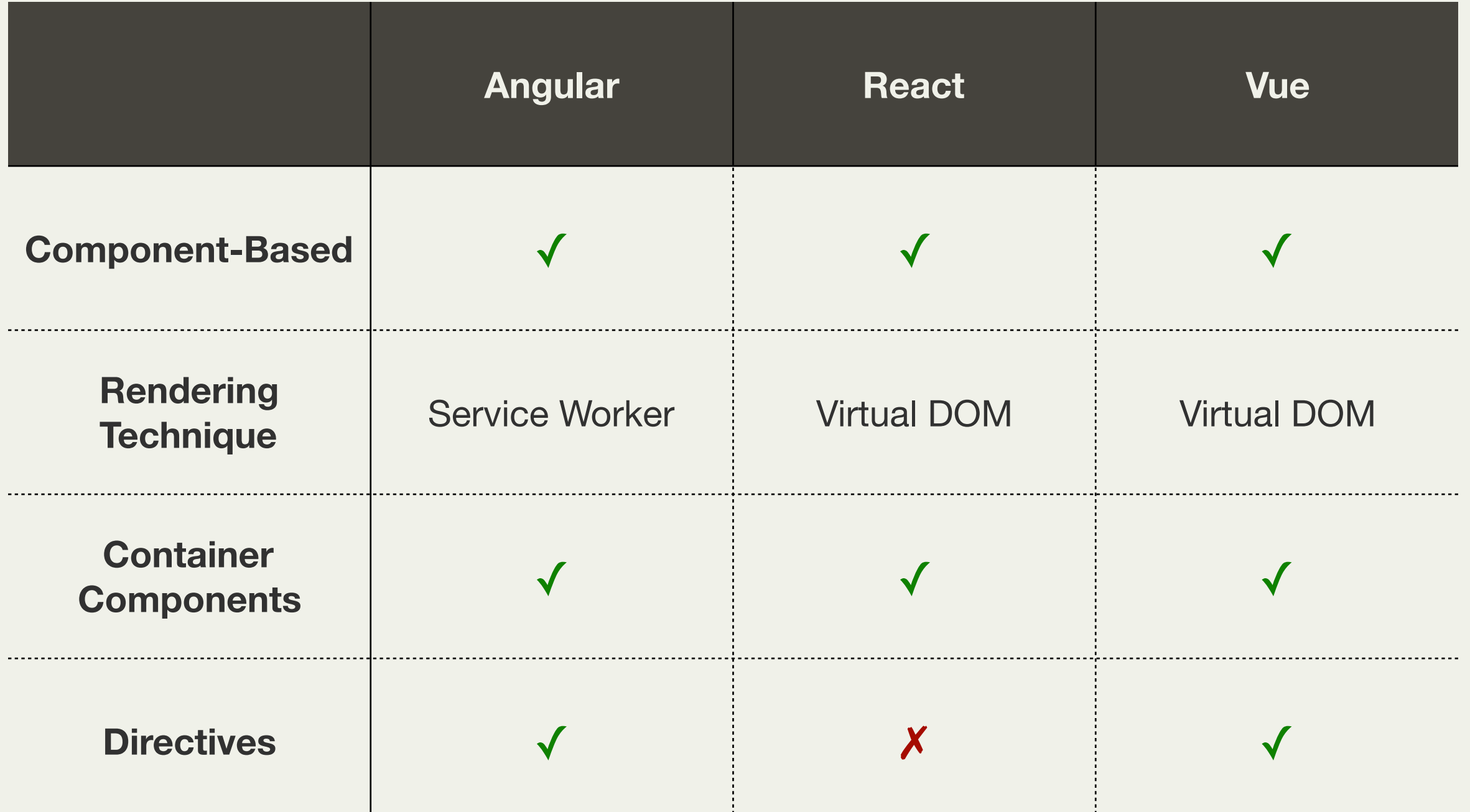

## Dynamic Content

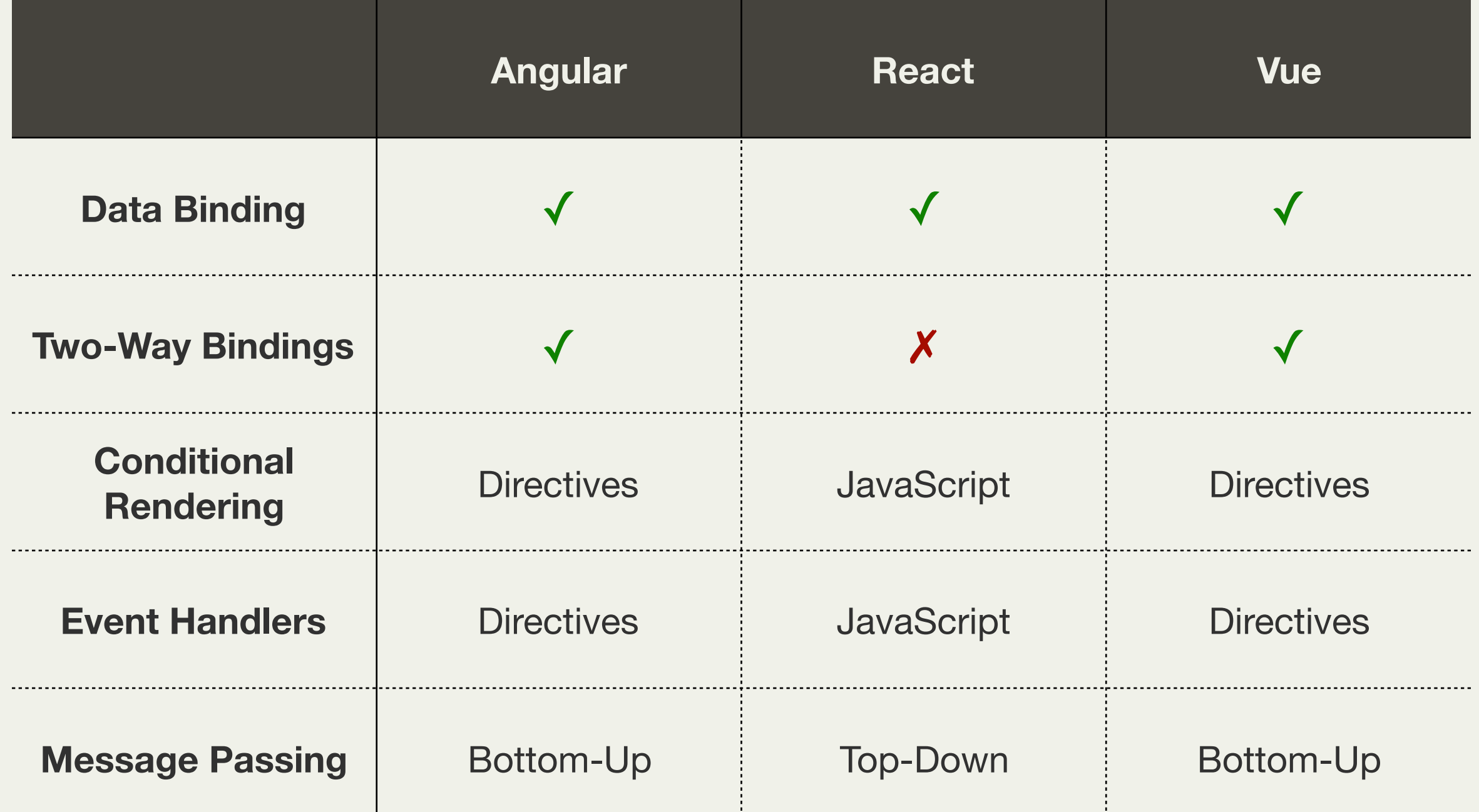

## Routing

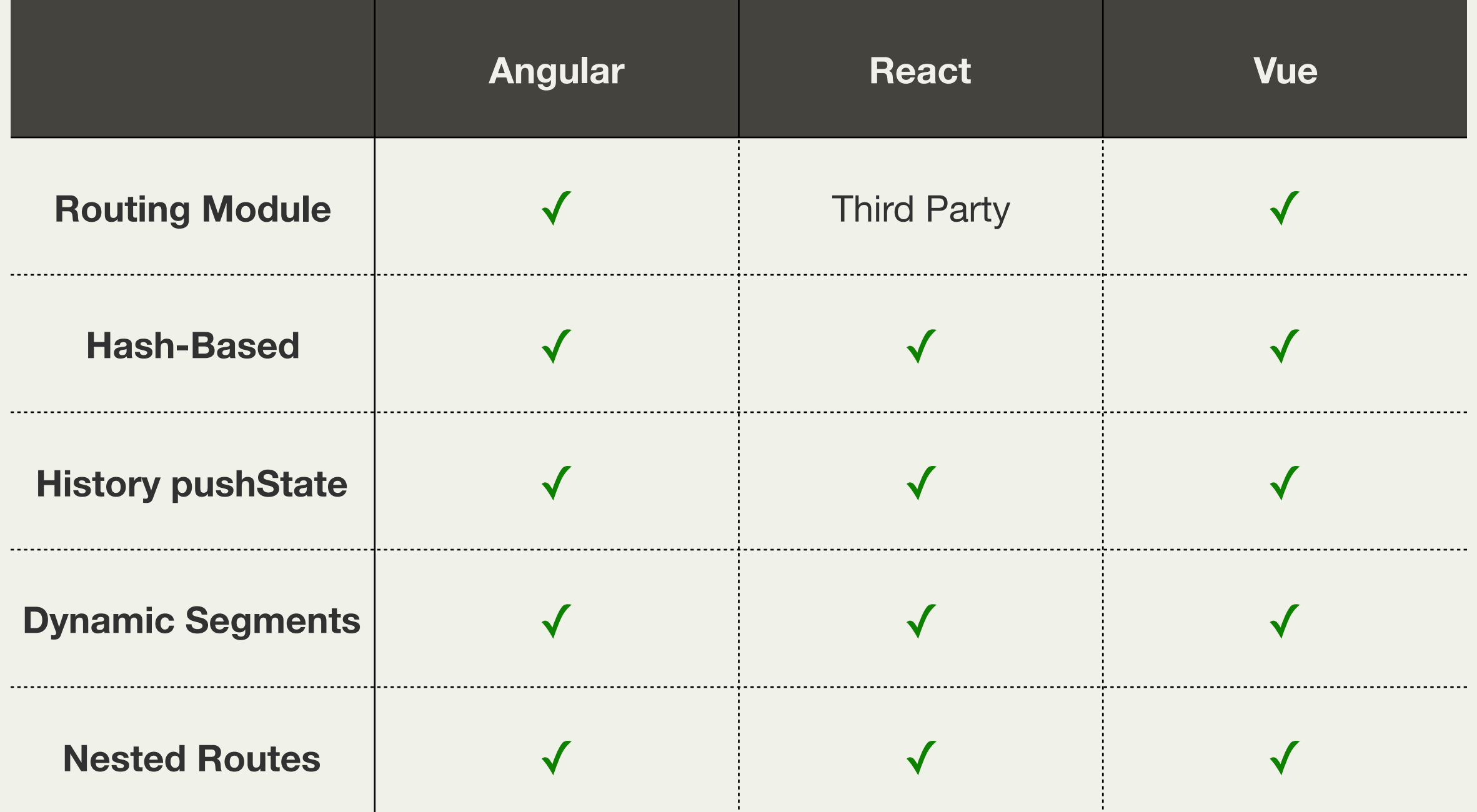

#### Documentation

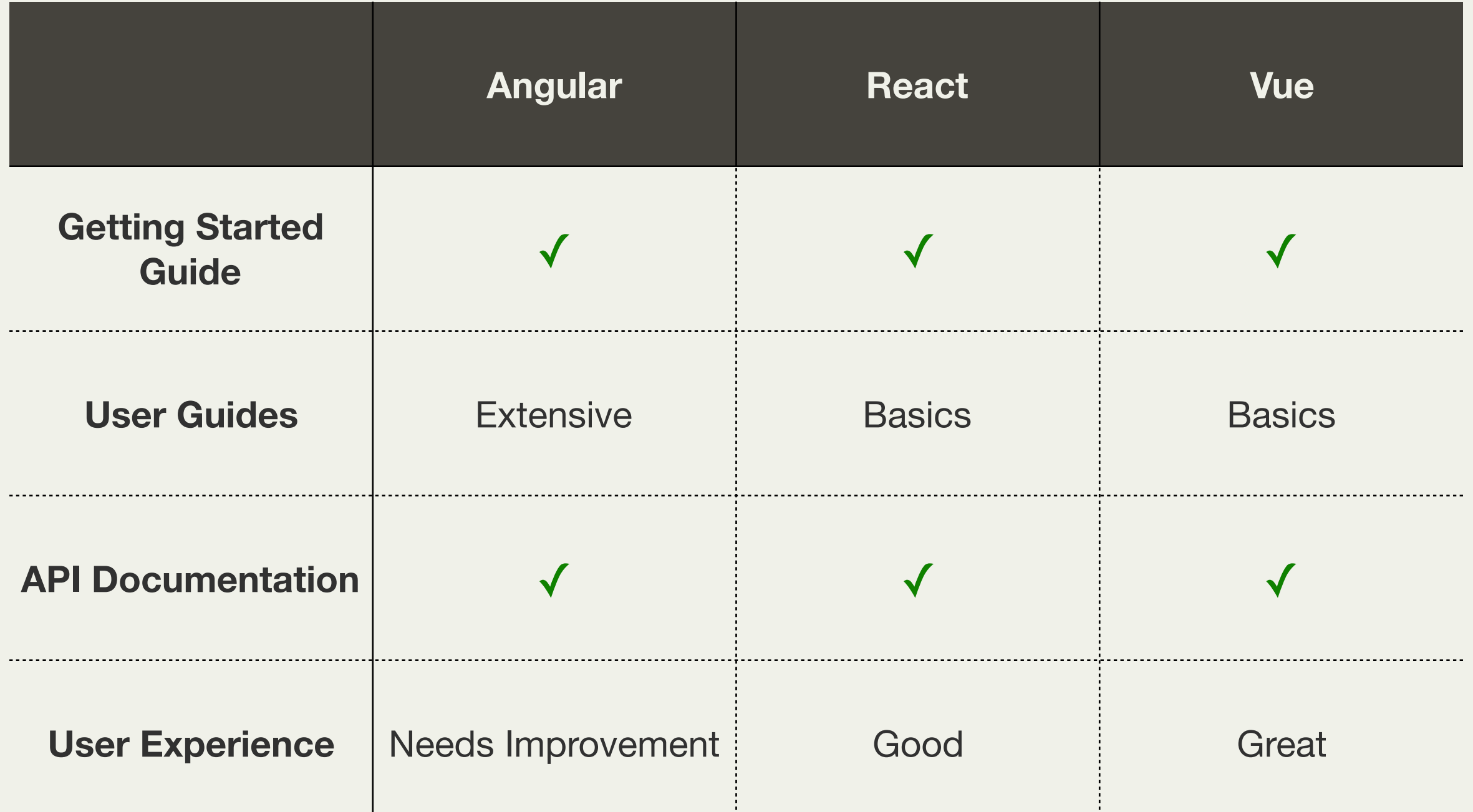

## Overall Comparison

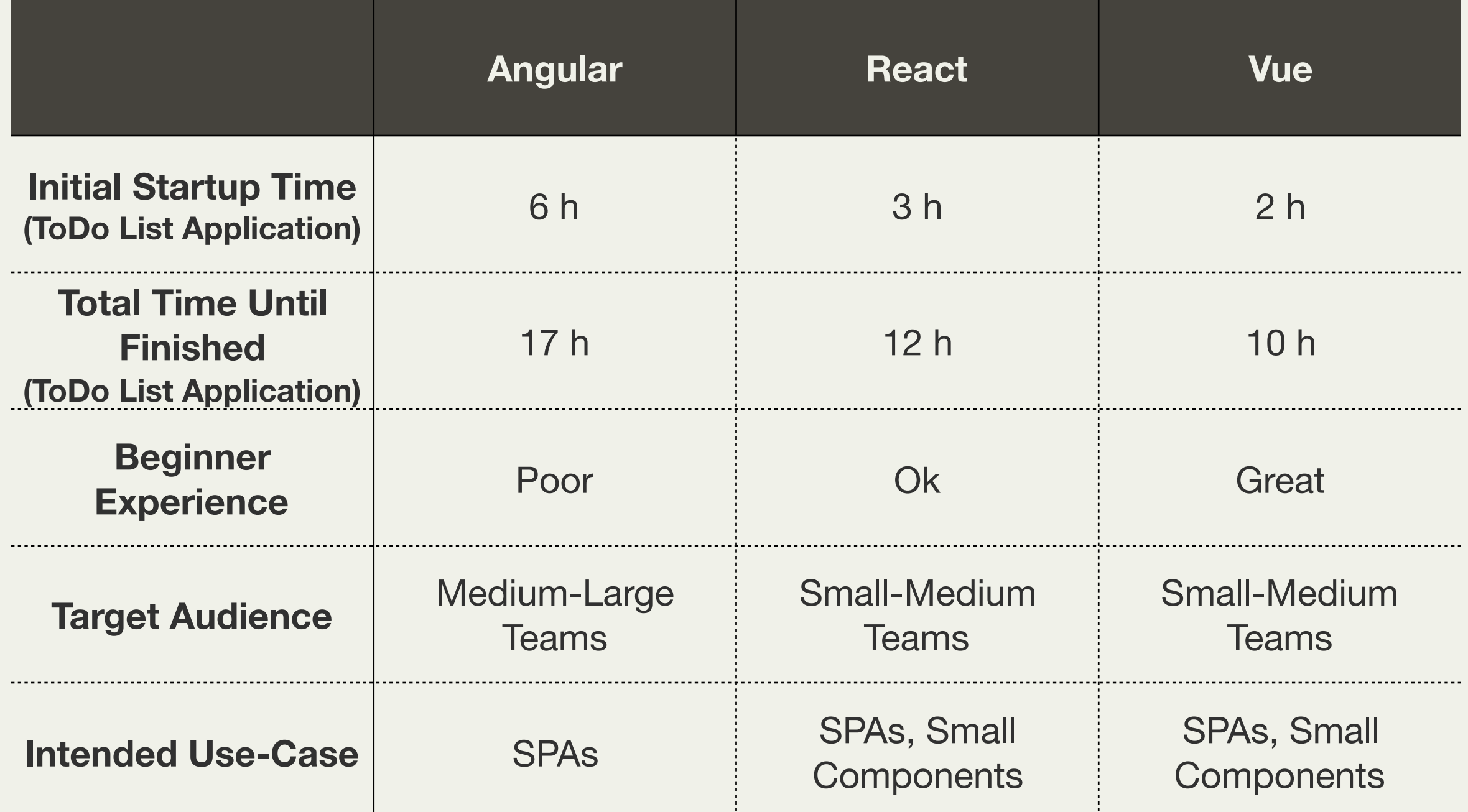

#### Questions?